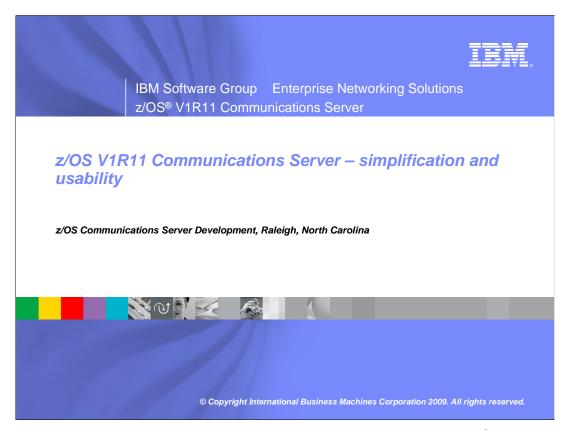

This presentation will give you an overview of the enhancements to the Communications Server in z/OS V1R11 for simplification and usability, what we call "consumability". The simplification and usability theme covers enhancements that in some way or another make it easier to deploy or to use certain functions of the communications server.

wnusa.ppt Page 1 of 13

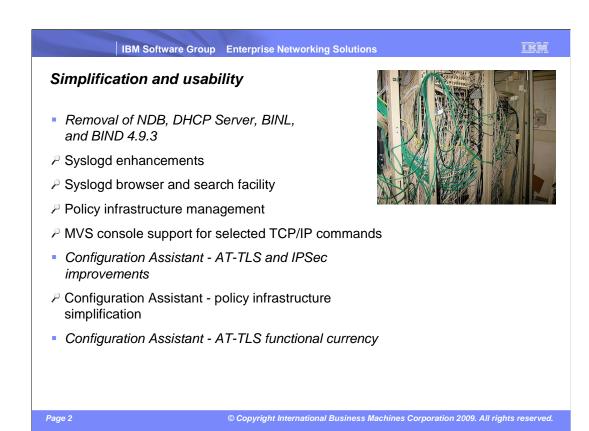

The main area of enhancements within this theme is the networking policy infrastructure and functions around it. That includes the IBM Configuration Assistant for z/OS Communications Server, the policy agent, and the syslog daemon.

In addition, within this theme, it must also be mentioned that a set of functions have been withdrawn and are no longer shipped with the z/OS Communications Server. The withdrawal of those functions had been announced in statements of direction in the past.

The functions that have been withdrawn are:

The DHCP server and the associated Boot Information Negotiation Layer (BINL). Customers are encouraged to use other platforms for state-full address configuration, such as Linux® on System z®.

In addition, the old Network Database function has been removed. Its function was no longer used – and had been replaced by SQL over DRDA<sup>®</sup> connections in DB2<sup>®</sup>.

Finally, the old DNS BIND 4.9.3 with the Sysplex support for name resolution in a Sysplex cluster has been removed. Load balancing and availability in a Sysplex should be addressed by use of the Sysplex Distributor instead.

wnusa.ppt Page 2 of 13

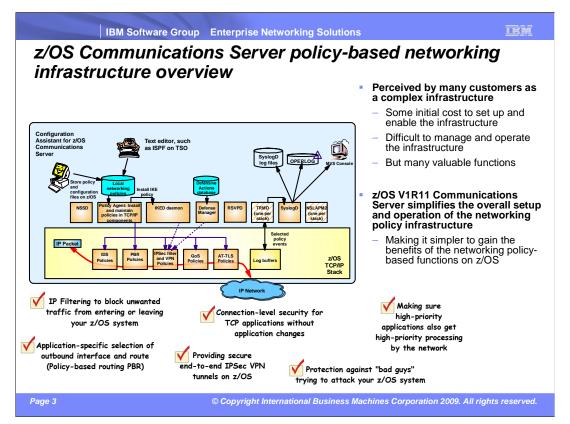

This slide is to refresh everyone's memory of what the z/OS Communications Server networking policy infrastructure is and supports. The infrastructure consists of many components that together deliver support for a range of policy-based networking functions on z/OS. IP filtering, IP Security, Application Transparent SSL/TLS, network quality of service, Intrusion detection, and policy-based routing. None of these functions are available unless the networking policy infrastructure has been customized and set up.

wnusa.ppt Page 3 of 13

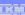

# The main elements of policy infrastructure simplification – part one of two

- Syslogd performance, management, and usability
  - Multi-threaded syslogd for improved performance and message capturing reliability
  - Archival processing of active z/OS UNIX® log files to MVS data sets
  - z/OS console command support to start, stop, and monitor syslogd
  - Search and browse interface to syslogd log data in TSO/ISPF
- Configuration Assistant improvements in support of policy infrastructure simplifications
  - Beyond policies component configuration files, RACF® definitions, started task procedures, task lists, and so forth
  - z/OS base location: z/OS UNIX directory or PDS(E) library structure
  - The installation interface is improved to allow multiple installation files to be delivered to the target z/OS system in a single transaction

Page 4

© Copyright International Business Machines Corporation 2009. All rights reserved.

Syslog daemon is used not only for policy-based logging, but also for logging from other z/OS UNIX applications. However, with respect to networking policies, syslogd becomes a very central element of the full setup. Without syslogd, an installation does not have an audit trail of events that have been detected by the IP security or IDS components of z/OS Communications Server. Ensuring log messages are captured and retained for a certain period of time becomes crucial to the overall reliability of the networking policy environment.

Syslogd is enhanced in V1R11 to perform better (reducing the likelihood of losing messages during peak periods). Syslogd is also enhanced to archive active z/OS UNIX log files based on various criteria, and syslogd is finally enhanced to support a set of MVS console commands for operational purposes. To improve accessibility to the logged messages, a new ISPF-based syslogd browser function is part of z/OS V1R11 Communications Server.

The Configuration Assistant is enhanced in many ways in support of the overall objective to simplify the z/OS networking policy infrastructure. Configuration Assistant will now create more configuration files (Policy Agent and Defense Manager daemon). It will create sample RACF command input when setting up new elements of the policy infrastructure, and it will create sample started task JCL procedures. Policy definitions, RACF commands, sample procedures, and so on can now be transferred to z/OS in single 'transactions'. A base location per image can be set up in such a way that Configuration Assistant will transfer all objects into members of one or more base PDS(E) libraries.

wnusa.ppt Page 4 of 13

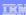

### The main elements of policy infrastructure simplification – part two of two

- Extend selected USS command usage to TSO, NetView<sup>®</sup>, and the MVS console (pasearch, ipsec, trmdstat, and others)
  - Console support based on System REXX support for REXX UNIX System Services
- NLS enabling the policy infrastructure
  - Support for EBCDIC codepages other than IBM-1047 for the syslogD,
    PAGENT, IKED, NSSD, and DMD configuration files
  - Support for EBCDIC codepages other than IBM-1047 for the policy definition files
- Policy infrastructure management
  - Simplified start/stop/monitoring of syslogD, IKED, NSSD, TRMD, and DMD
  - Configuration Assistant configuration of PAGENT and DMD configuration files

Page 5

© Copyright International Business Machines Corporation 2009. All rights reserved.

In support of making policy-related functions easier to use, a selected set of policy-based z/OS UNIX shell commands have been made available in environments other than the z/OS UNIX shell. This set of commands is now available in TSO, the MVS console, and NetView.

Since many of the policy-related files include POSIX-variant characters, the use of EBCDIC code page 1047 has so far been enforced. However, in z/OS V1R11, you can specify which single byte EBCDIC codepage the files are maintained in. The various policy components will honor that code page (and translate from that code page to IBM-1047 when the file is read). This allows customers with NLS-enabled ISPF browsers to better view their policy definitions in TSO. The Configuration Assistant is enhanced to prompt for the required EBCDIC code page. The files are transferred to z/OS and stored in the requested code page.

Finally, the various components of the policy infrastructure did not lend themselves very well to use of the TCP/IP AUTOLOG function. Most of them do not have a listening socket and most of them are not stack-specific, but can serve more stacks in a common INET environment. Policy agent is enhanced with a start/monitor/stop capability that allows installations to start Policy Agent. Policy Agent will then start and monitor the remaining necessary policy components.

wnusa.ppt Page 5 of 13

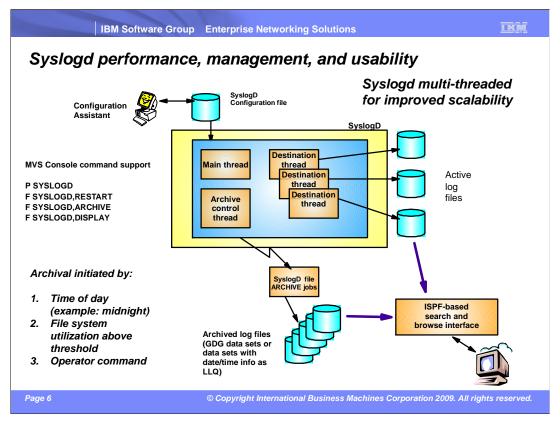

This slide shows a high-level rview of the new and improved syslogd components.

Syslogd is now a multi-threaded implementation allowing for more parallel processing in peak periods. Syslogd continues to write log messages to z/OS UNIX files. A new archive function will archive the content of a z/OS UNIX log file to an MVS data set. The MVS data set can either be a sequential data set (low level qualifiers specify date and time) or a new generation of a generation data group (GDG). The archive operation can be initiated by an operator. At a specific point in time (for example, shortly after midnight), or when the utilization of one of the file systems to which the z/OS UNIX log files are written exceeds a configurable threshold.

Command support includes the ability to shut syslogd down using a P (stop) command. Syslogd will not change its address space name after it has started. If you start a procedure by the name of SYSLOGD – the resulting address space name remains SYSLOGD.

The ISPF browser starts by reading the syslogd configuration file, locates the active z/OS UNIX files, and all available MVS archives. It supports browsing individual files or data sets, in addition to performing extensive searches in one or a series of files or data sets.

wnusa.ppt Page 6 of 13

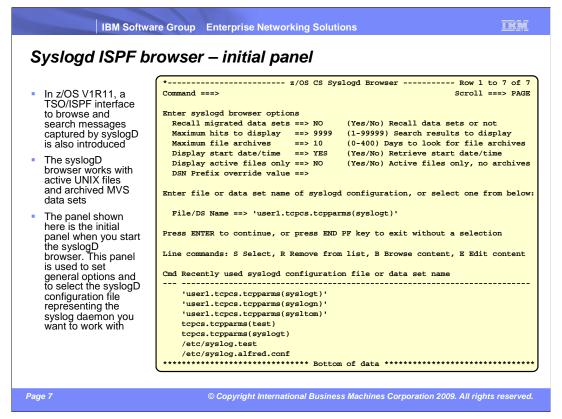

This slide shows the entry panel to the syslogd browser. You enter the name of the syslogd configuration file, which is parsed by the browser. The browser supports several optional settings, which also can be changed on this panel.

The browser remembers up to the last ten syslogd configuration files you used, and displays them in a list for easy re-use or edit/browse.

wnusa.ppt Page 7 of 13

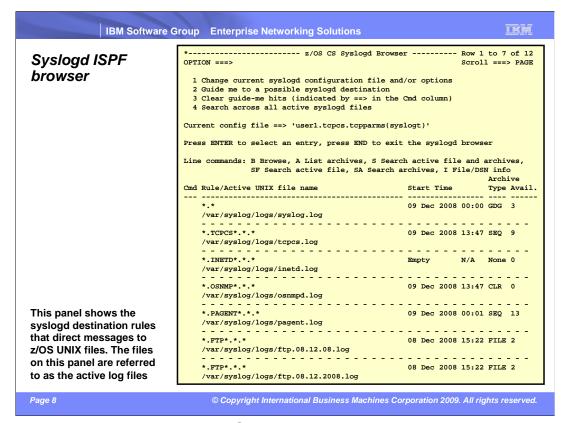

The syslogd browser is a traditional ISPF application.

You start the syslogd browser by executing REXX program EZABROWS from the *tcpip*.SEZAEXEC library. You might need to customize the EZABROWS REXX program name to match your local TCP/IP data set high-level qualifier.

After you start the browser and enter the name of the syslogd configuration file, the browser will display an overview panel. The overview panel will show all z/OS UNIX file log destinations along with information about the availability of any associated archive data sets or files.

When browsing a log file, the browser has been customized to wrap long log messages into whatever screen size your 3270 terminal currently is set to use.

wnusa.ppt Page 8 of 13

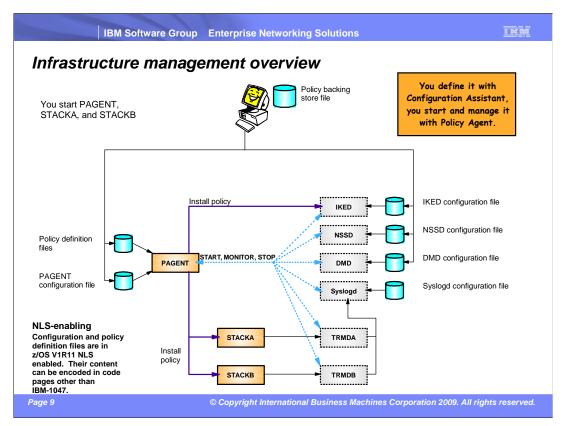

It is possible to only manually start Policy Agent and your TCP/IP stacks. Policy Agent will then be able to start and monitor all other policy-related components.

The sequence of events is to start Policy Agent first, and then the stack or stacks.

Definitions in the Policy Agent configuration file instruct Policy Agent what to start/monitor/stop.

wnusa.ppt Page 9 of 13

#### IKM

# Provide access to selected policy-related z/OS UNIX commands from TSO, NetView, and the z/OS console

- z/OS V1R11 Communications Server implements z/OS UNIX command support as follows:
  - z/OS console
    - pasearch, trmdstat, nssctl, ipsec, and ping
  - -z/OS NetView
    - pasearch, trmdstat, nssctl, ipsec, and ping
  - -z/OS TSO
    - pasearch, trmdstat, nssctl, and ipsec

Page 10

© Copyright International Business Machines Corporation 2009. All rights reserved.

z/OS V1R11 makes the z/OS UNIX commands listed on this slide available in three new command environments: z/OS console, NetView, and TSO. Only the z/OS UNIX commands listed on the slide are made available in these environments.

Ping is not a policy-related command, but customers have asked for ping from the z/OS console for many years. The infrastructure that was built for the policy-related commands was very easily expanded to also support ping. Since TSO has a native TSO ping command already, the z/OS UNIX ping was not made available in TSO.

The z/OS console command support is based upon System REXX, which in z/OS V1R11 is enhanced to support z/OS UNIX System Services functions in REXX programs started under System REXX.

wnusa.ppt Page 10 of 13

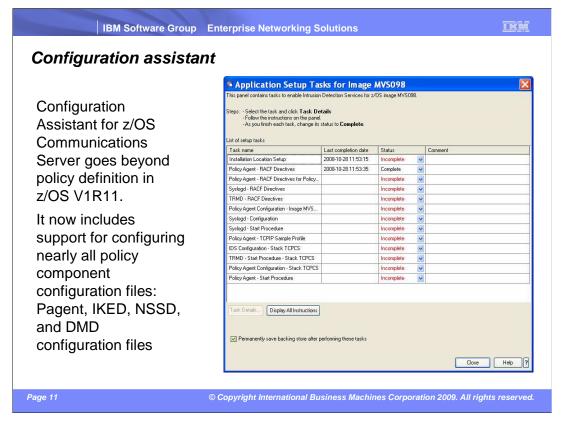

The Configuration Assistant will guide you through all the tasks that need to be performed when setting up a specific policy discipline. For each task, you are guided through the activities, and when completed, the task is marked complete, so you can have an overview of the status at any time.

The Configuration Assistant provides sample started task procedures, RACF definitions, and so forth. It keeps track of which z/OS definitions need to be changed based on policy changes and will transfer all related definitions in a single file transfer 'transaction'.

wnusa.ppt Page 11 of 13

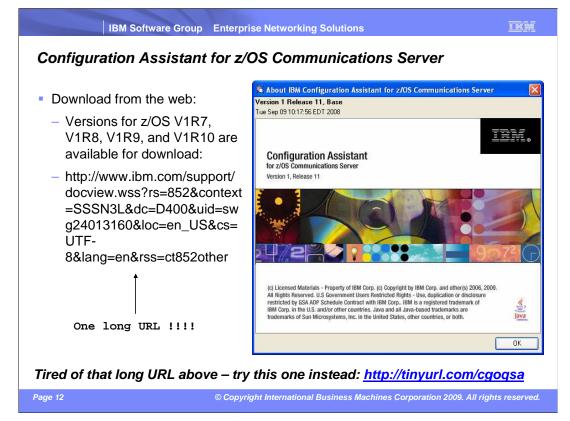

The IBM Configuration Assistant for z/OS V1R11 Communications Server is available at the same location as shown above.

The Configuration Assistant remains a Web download in z/OS V1R11.

wnusa.ppt Page 12 of 13

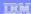

### Trademarks, copyrights, and disclaimers

IBM, the IBM logo, ibm.com, and the following terms are trademarks or registered trademarks of International Business Machines Corporation in the United States, other countries, or both:

Current DB2 DRDA NetView RACF System z z/O

If these and other IBM trademarked terms are marked on their first occurrence in this information with a trademark symbol (© or <sup>TM</sup>), these symbols indicate U.S. registered or common law trademarks owned by IBM at the time this information was published. Such trademarks may also be registered or common law trademarks in other countries. A current list of other IBM trademarks is available on the Web at "Copyright and trademark information" at <u>thist/Www.limb.morm/legal/Copyrights.html</u>

UNIX is a registered trademark of The Open Group in the United States and other countries.

Linux is a registered trademark of Linus Torvalds in the United States, other countries, or both

Other company, product, or service names may be trademarks or service marks of others.

Product data has been reviewed for accuracy as of the date of initial publication. Product data is subject to change without notice. This document could include technical inaccuracies or typographical errors. IBM may make improvements or changes in the products or programs described herein at any time without notice. Any statements regarding IBMs future direction and intent are subject to change or withdrawal without notice, and represent goals and objectives only. References in this document to IBM products, programs, or services does not imply that IBM intentions to make such products, programs or services available in all countries in which IBM operates or does business. Any reference to an IBM Program Product in this document is not intended to state or imply that only that program product may be used. Any functionally equivalent program, that does not infringe IBMs intellectual property rights, may be used instead.

THE INFORMATION PROVIDED IN THIS DOCUMENT IS DISTRIBUTED "AS IS" WITHOUT ANY WARRANTY, EITHER EXPRESS OR IMPLIED. IBM EXPRESSLY DISCLAIMS ANY WARRANTIES OF MERCHANTABILITY, FITNESS FOR A PARTICULAR PURPOSE OR NONINFRINGEMENT. IBM shall have no responsibility to update this information. IBM products are warranted, if at all, according to the terms and conditions of the agreements (for example, IBM customer Agreement, Statement of Limited Warranty, International Program License Agreement, etc.) under which they are provided. Information concerning non-IBM products was obtained from the suppliers of those products, their published amount amountenents or other publicly available sources. IBM has not tested those products in connection with this publication and cannot confirm the accuracy of performance, compatibility or any other claims related to non-IBM products.

IBM makes no representations or warranties, express or implied, regarding non-IBM products and services.

The provision of the information contained herein is not intended to, and does not, grant any right or license under any IBM patents or copyrights. Inquiries regarding patent or copyright licenses should be made, in writing, to:

IBM Director of Licensing IBM Corporation North Castle Drive Armonk, NY 10504-1785 U.S.A.

Performance is based on measurements and projections using standard IBM benchmarks in a controlled environment. All customer examples described are presented as illustrations of how those customers have used IBM products and the results they may have achieved. The actual throughput or performance that any user will experience will vary depending upon considerations such as the amount of multiprogramming in the user's jo stream, the I/O configuration, the storage configuration, and the workload processed. Therefore, no assurance can be given that an individual user will achieve throughput or performance improvements equivalent to the ratios stated here.

© Copyright International Business Machines Corporation 2009. All rights reserved.

Note to U.S. Government Users - Documentation related to restricted rights-Use, duplication or disclosure is subject to restrictions set forth in GSA ADP Schedule Contract and IBM Corp.

Page 13

© Copyright International Business Machines Corporation 2009. All rights reserved.

wnusa.ppt Page 13 of 13